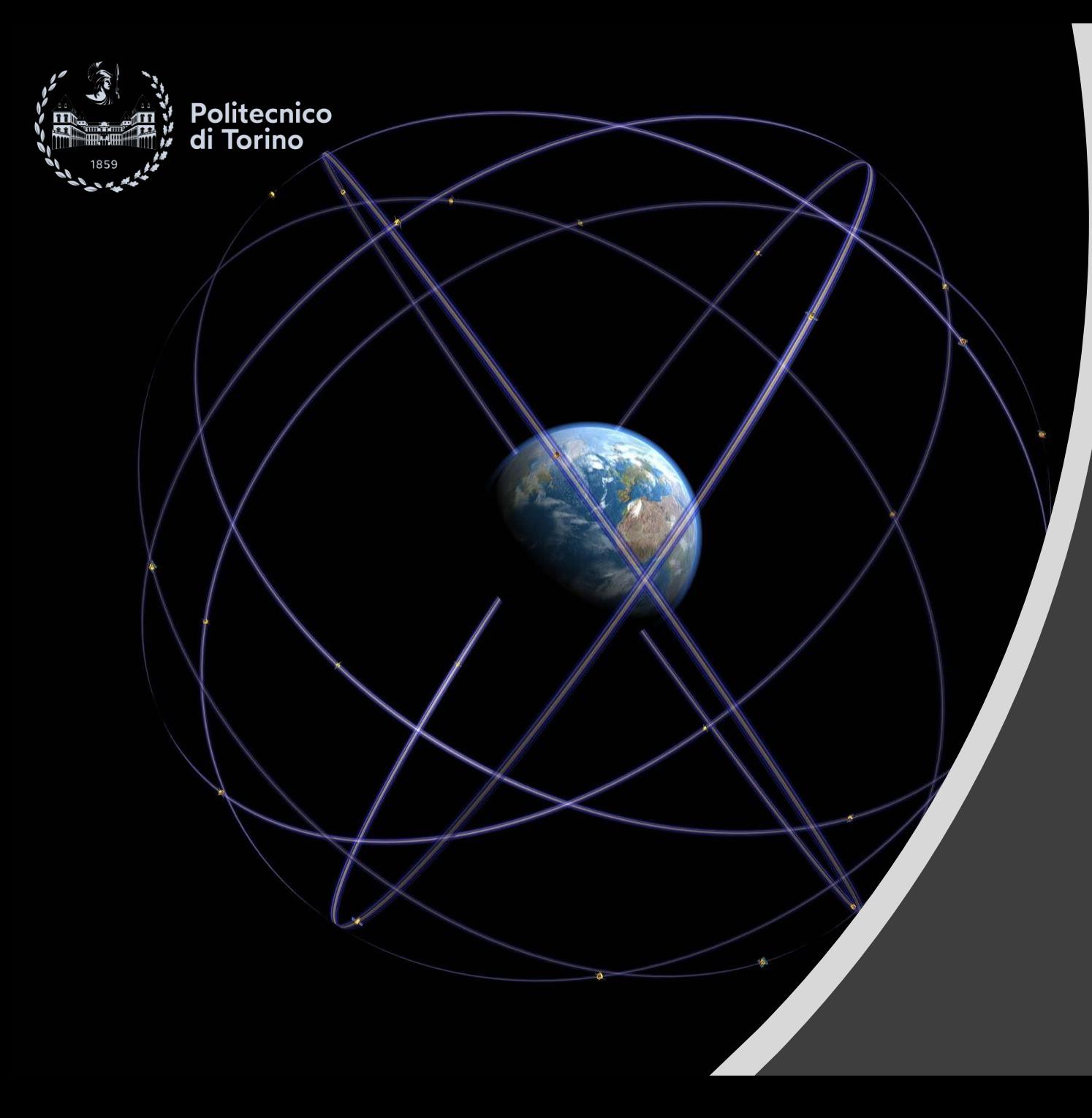

Optimization methods for engineering problems

### **Topic**

**Surrogate modelling**  *Radial Basis Function*

**Team 3**

**PhD students** *Davide Costigliola* S289458 – DIMEAS *Salvatore Esposito* S304066 – DET/DIMEAS *Andrea Forestieri* S303058 – DIMEAS *Grazia Piccirillo* S304058 – DIMEAS

**26/05/2022**

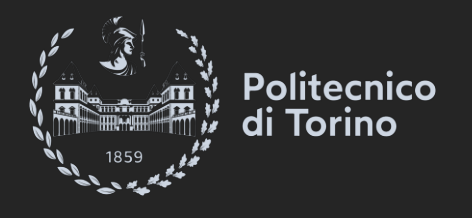

# **Contents**

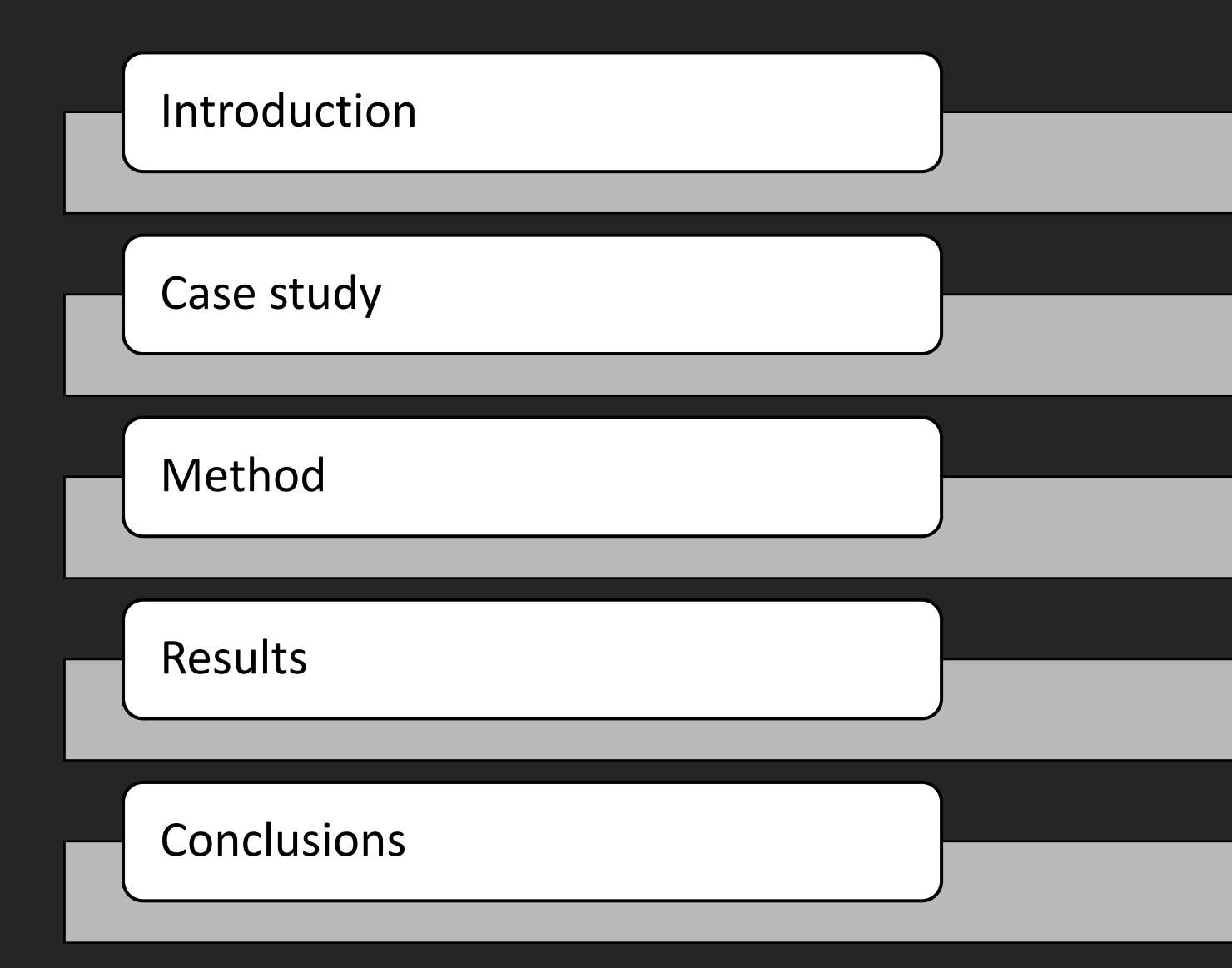

## **Introduction**

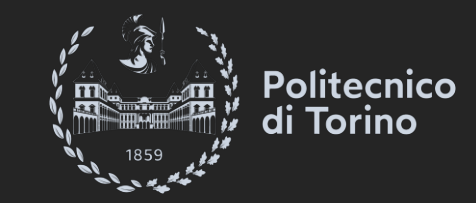

- **E** Surrogate models are typically used to accelerate complex engineering optimization processes [1-4].
- Some of the main applications in the **aerospace engineering** field are related to **design optimization** [5-7] and **trajectory optimization** [8-10].
- **This presentation describes a RBF method to optimize orbit transfers in LEO, considering almost circular orbits and the influence of J2 perturbation.**
- **EXT Multi-Quadrics (MQ) interpolating functions** were selected to approximate the objective function and then the surrogate model was combined with the **Particle Swarm Optimization (PSO)** to gain an higher efficiency in the optimization process [11,12].

### **Introduction**

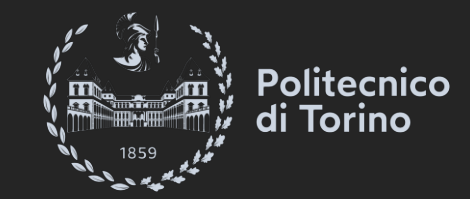

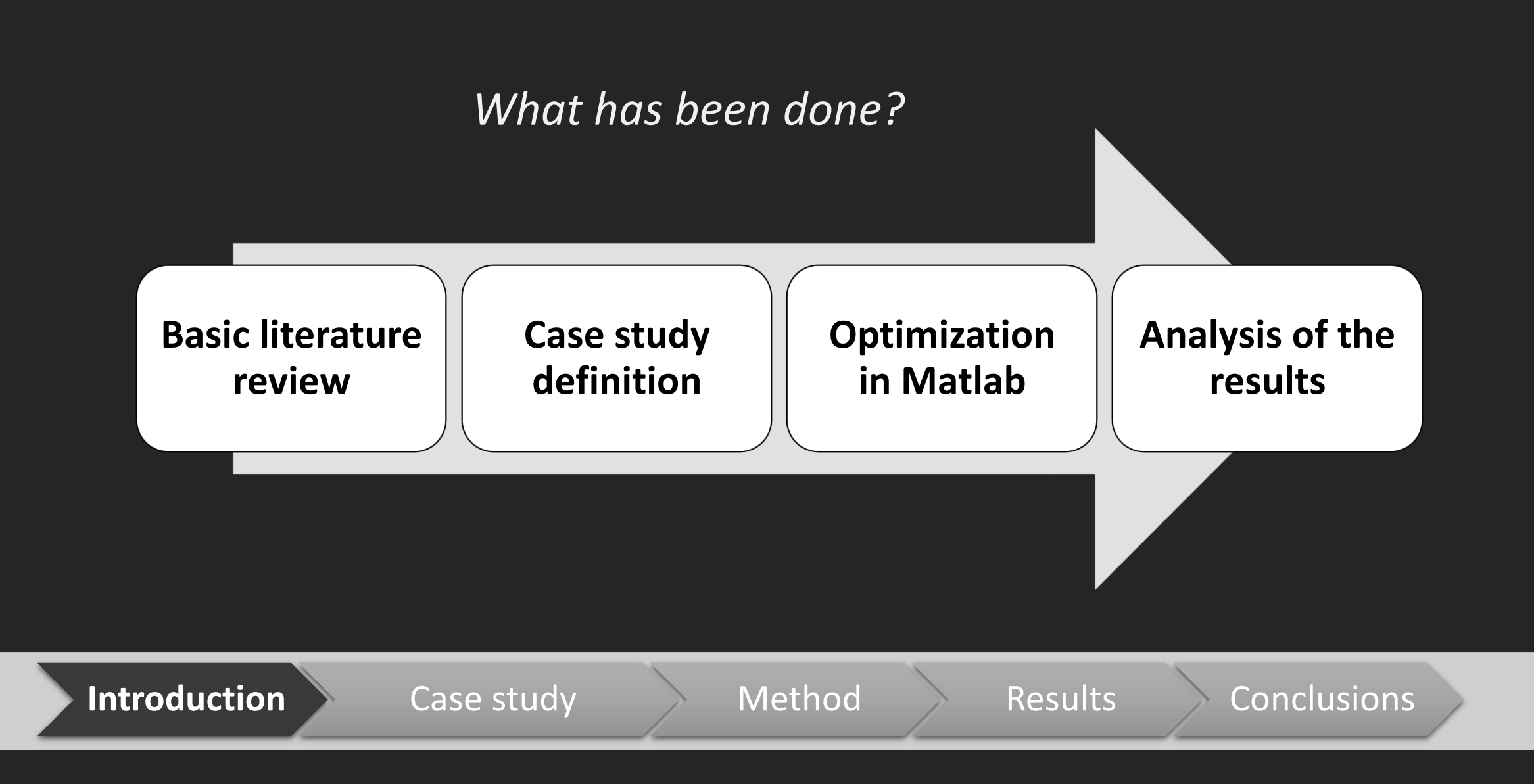

## **Case study**

A **chaser satellite** is carrying out a **debris removal mission**.

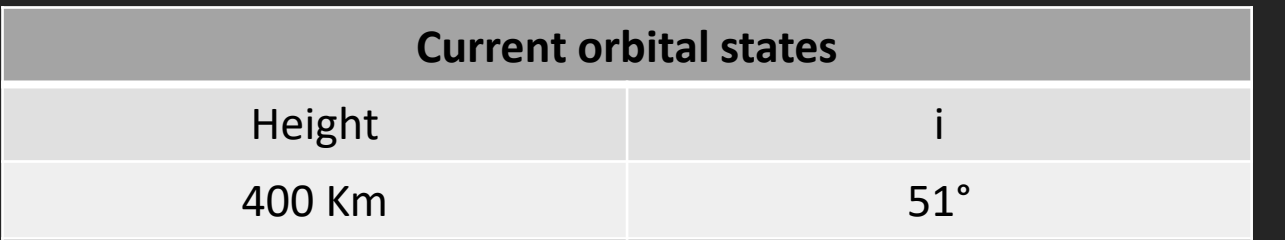

The target orbit 's height is 600 km, where there's a debris cloud in a range of 6° around the current inclination, and 6° degrees around the current RAAN.

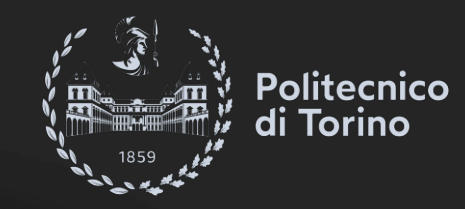

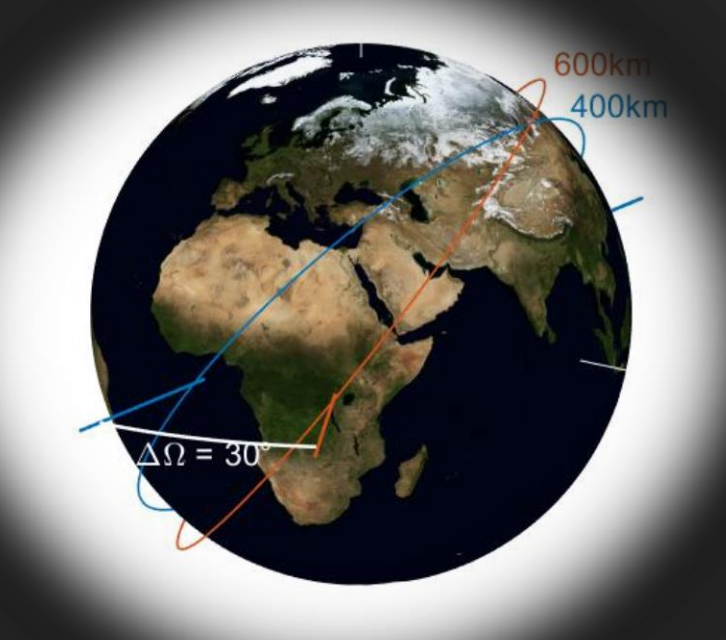

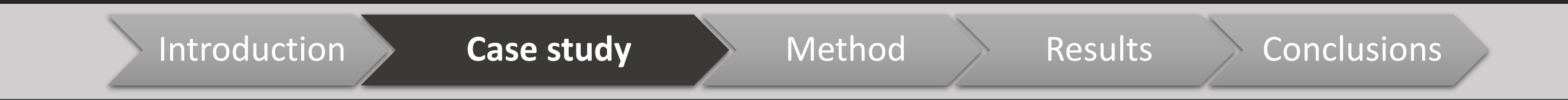

## **Method**

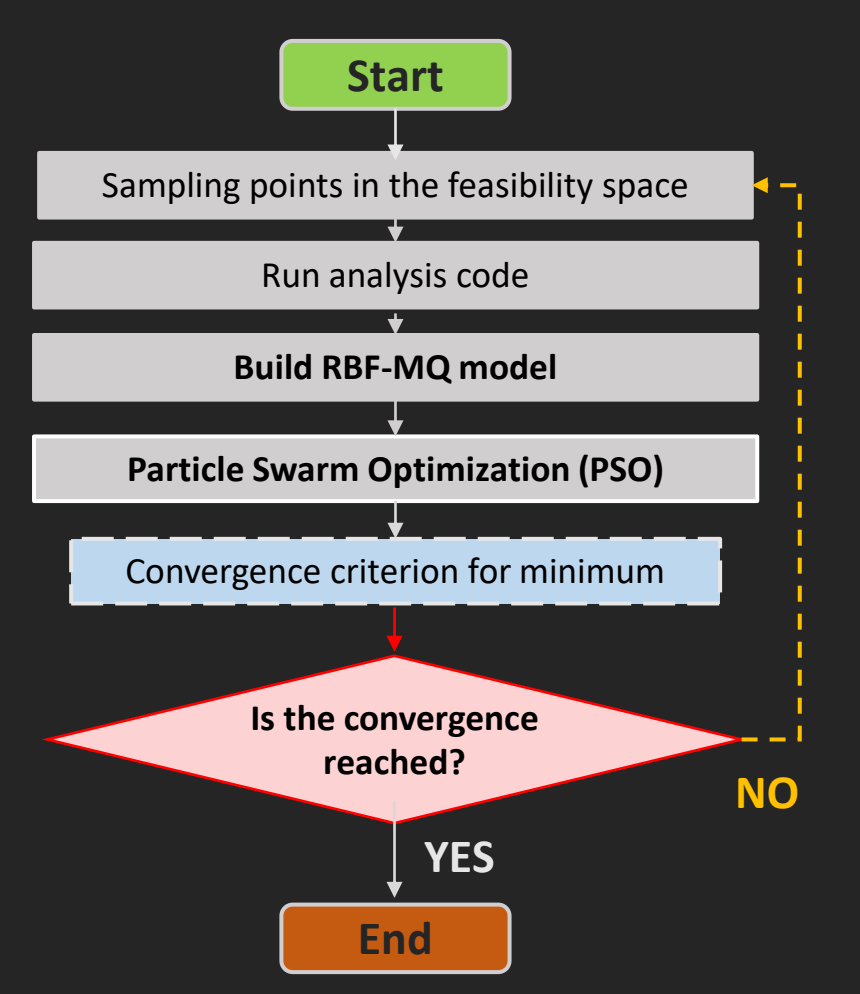

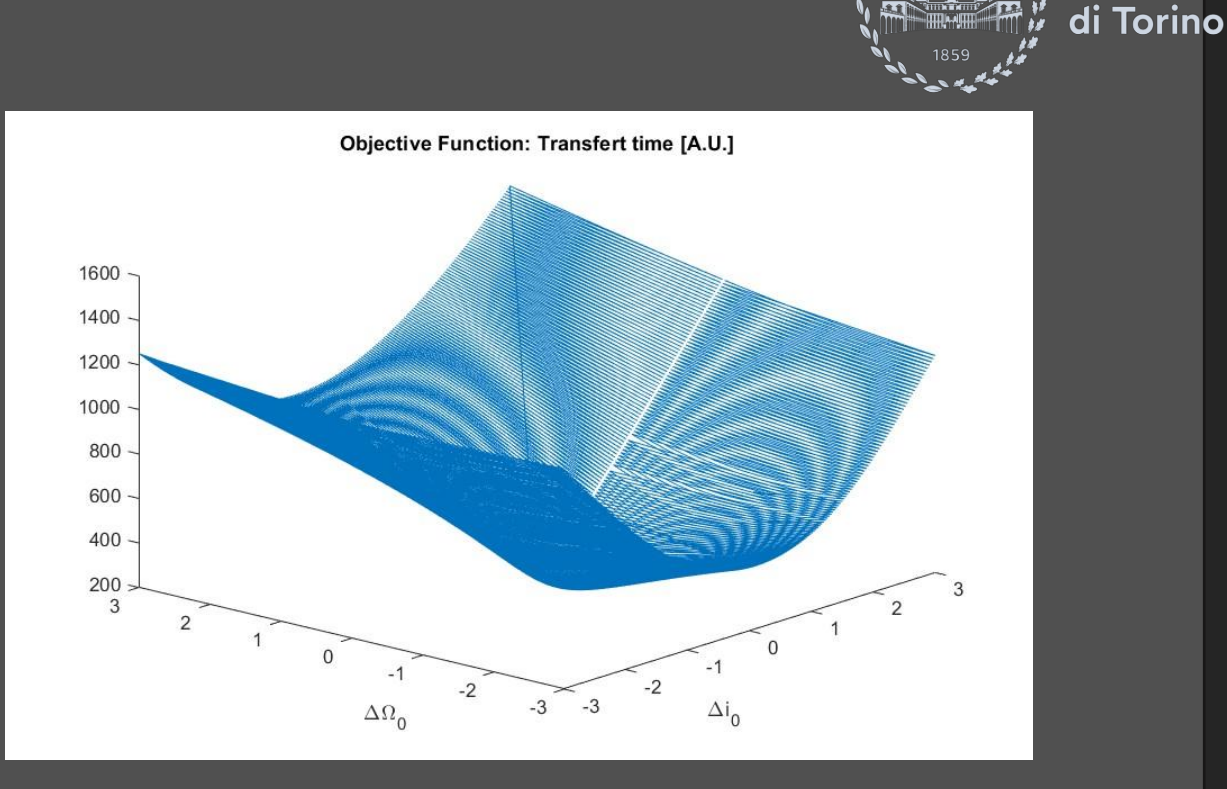

**Politecnico** 

**Goal Function**: Transfert Time [A.U.] **DOF**:  $Δi, ΔΩ$ 

## **Method**

Model adopted: Radial Basis Surrogate (RBS) Model

$$
g(x) = \sum_{i=1} \phi(x) = \sum_{i=1} c_i \phi\left(\left|\left|x - x_j\right|\right|_2\right)
$$

$$
g(x) = \sum_{i=1}^{n} c_i \sqrt{||x - x_i||^2 + h}
$$

 $[c_i] = [X_{ij}]$ −1  $[f_i]$ 

$$
[X_{ij}] = \sqrt{||x_j - x_i||^2 + h}; \quad f_i = f(x_i); \quad i, j = 1...N;
$$

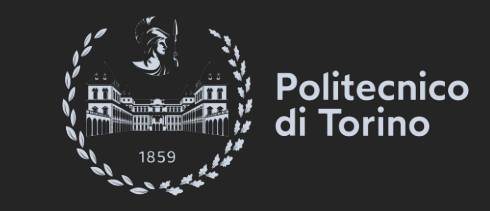

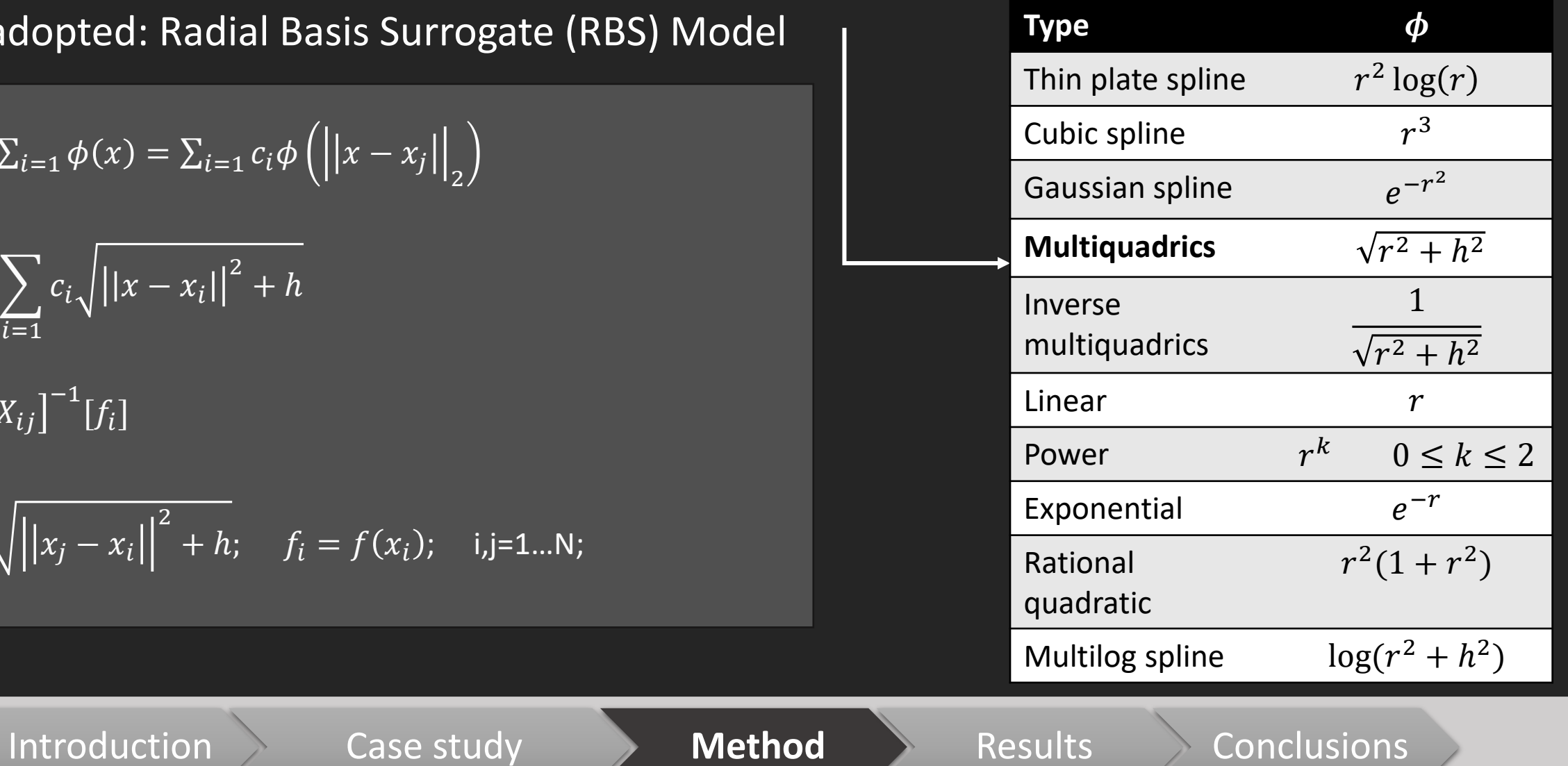

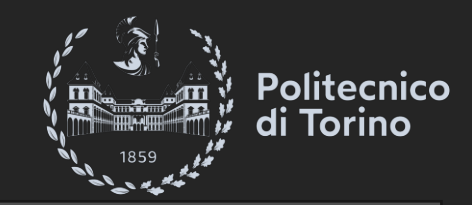

**N samples = 9**

**h = 1**

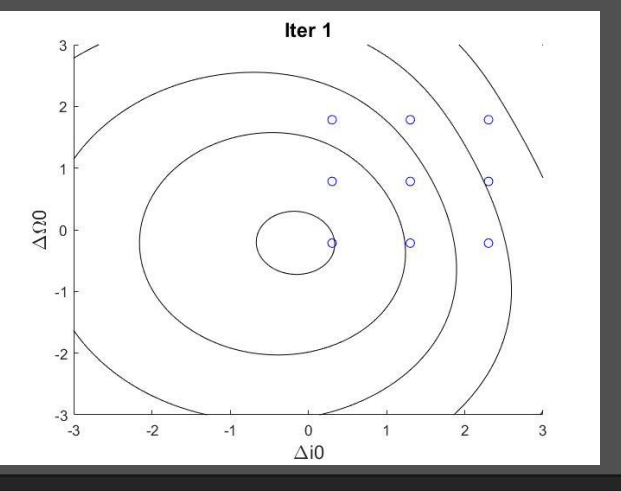

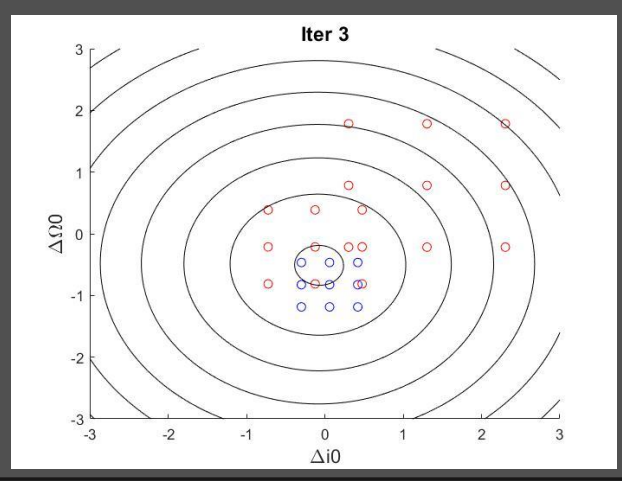

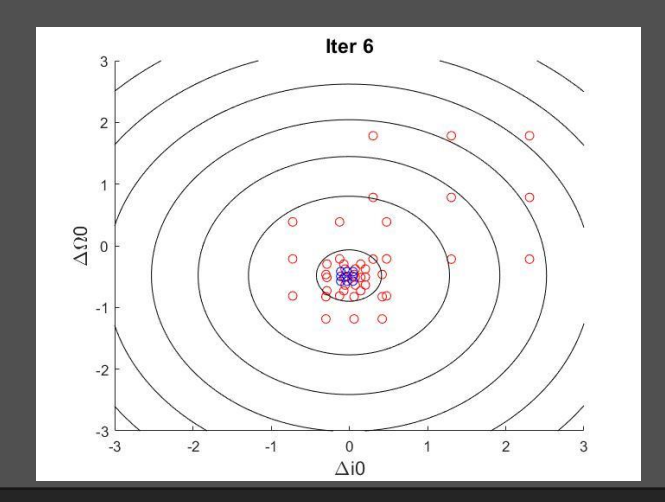

**All samples**  $h = 0.1$ 

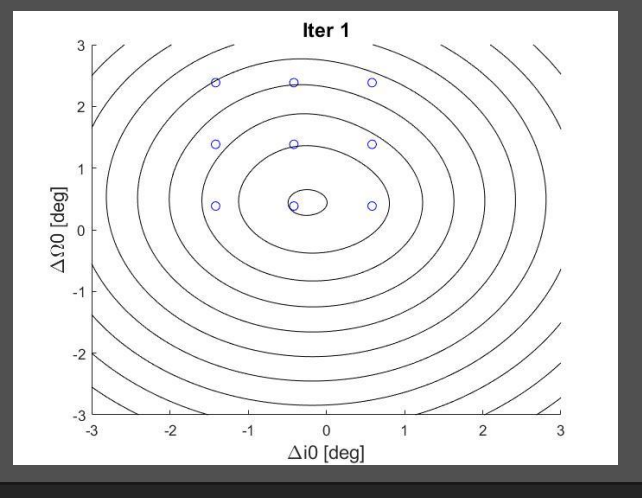

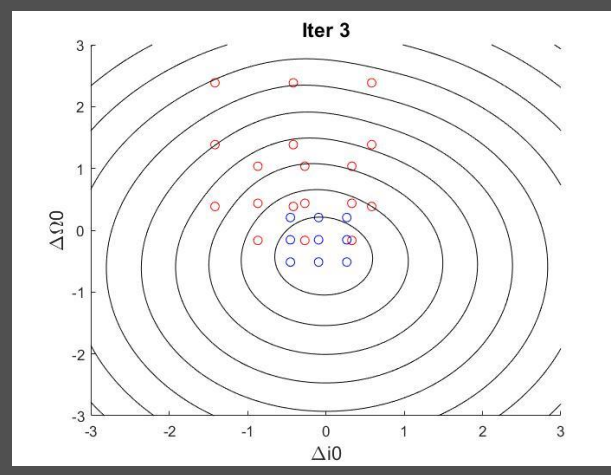

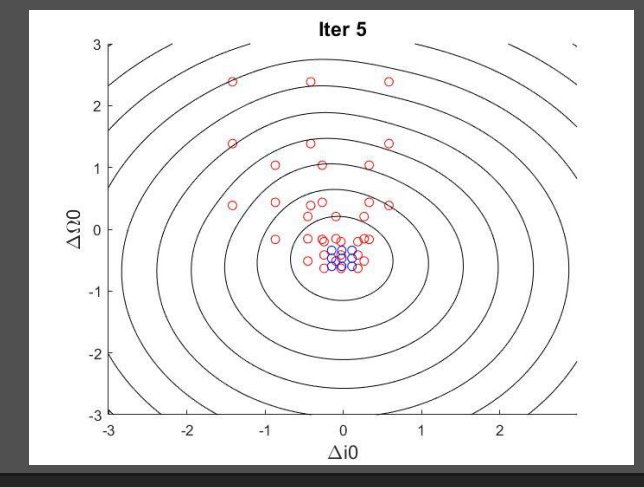

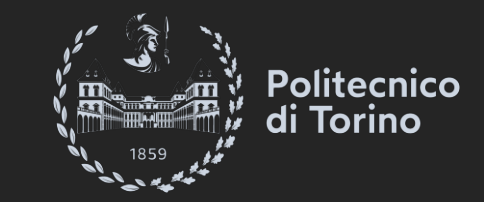

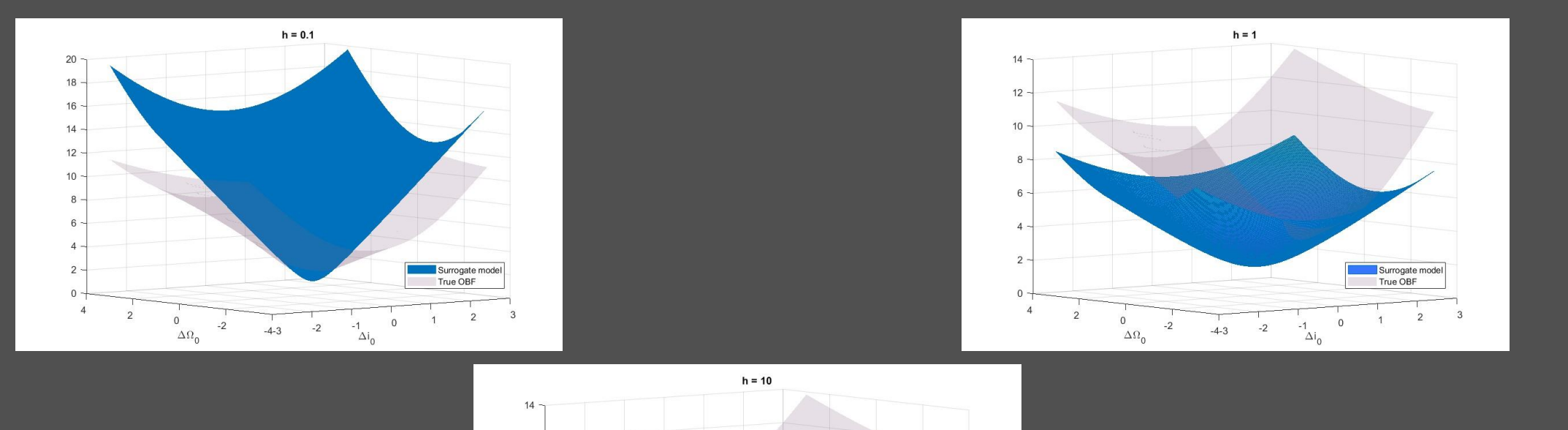

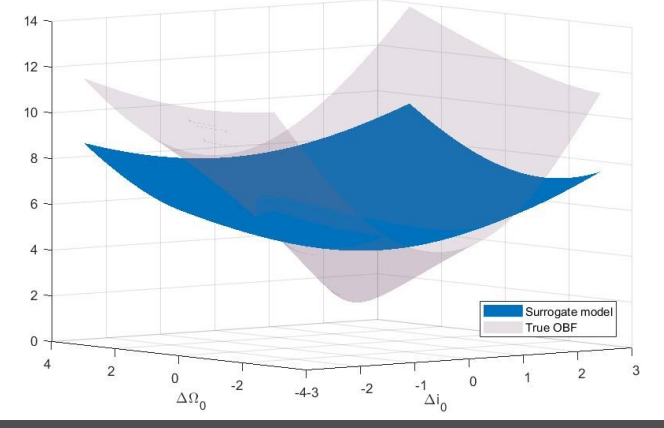

 $\triangleright$ 

 $\triangledown$ 

 $\sim$ 

 $-2$ 

 $\sim$ 

 $\sim$ 

 $-1$ 

 $\overline{1}$ 

 $\mathbf{0}$ 

 $-1$ 

 $-2$ 

 $-3$ 

 $-3$ 

 $\Delta\Omega$ <sup>O</sup>

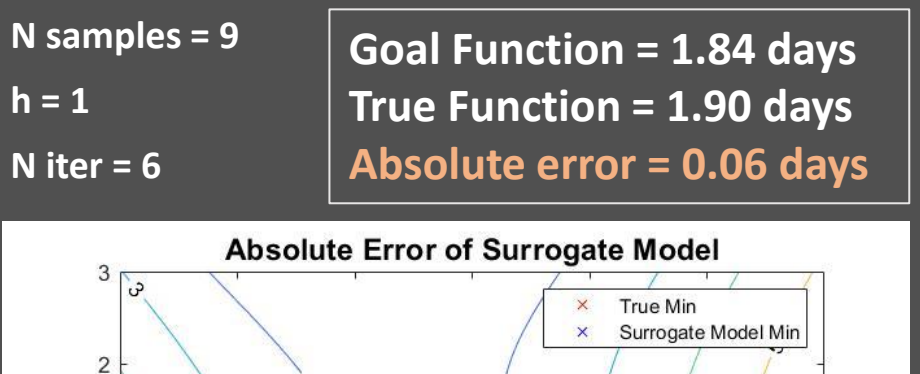

 $\mathbb X$ 

 $\mathbf{0}$ 

 $\Delta i0$ 

 $\sigma$ 

 $\tau$ 

3

 $\triangleright$ 

 $, 5$ 

 $\overline{2}$ 

 $\epsilon$ 

 $\sim$ 

 $\mathbf{1}$ 

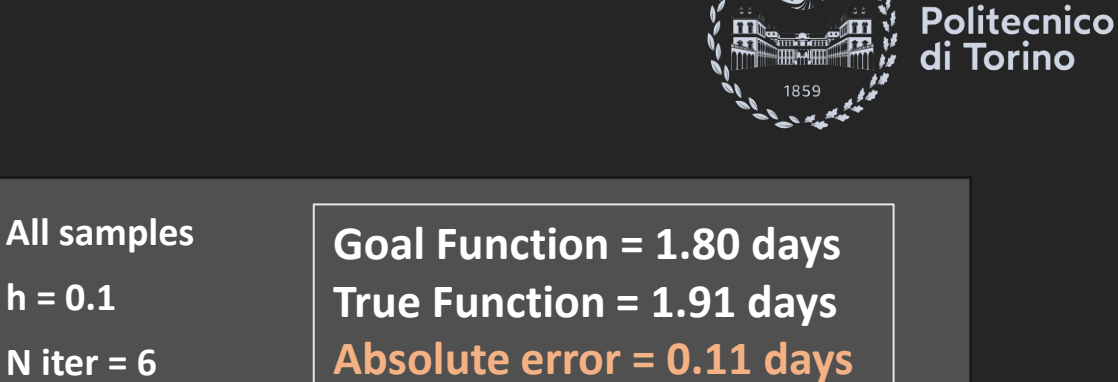

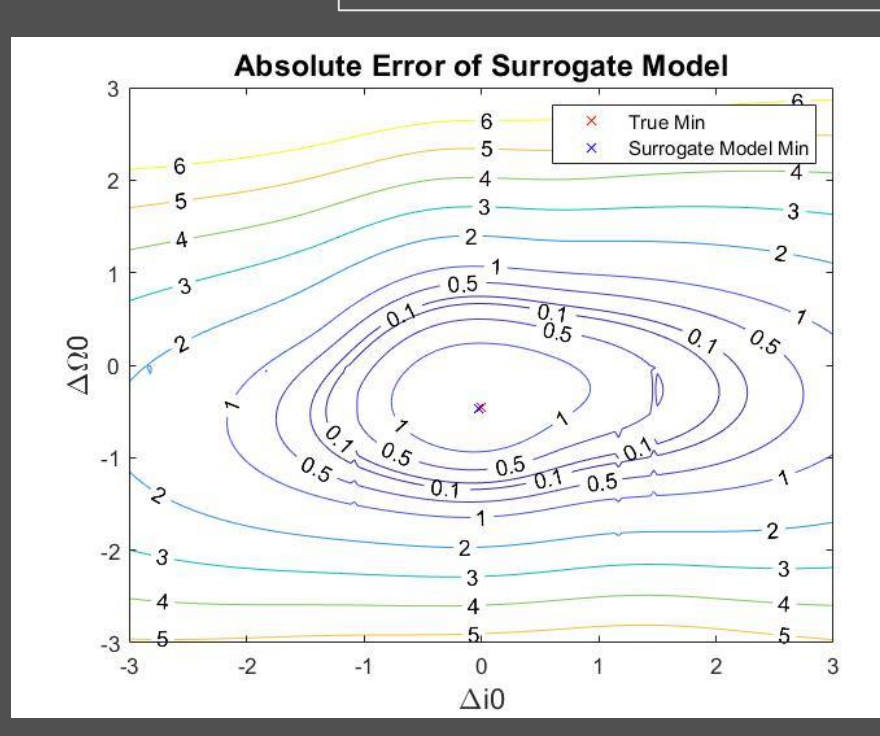

 $h = 0.1$ 

**N iter = 6**

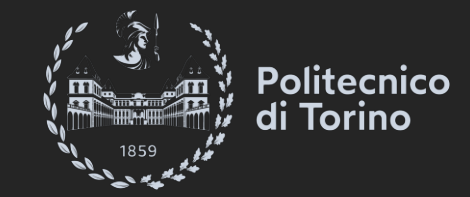

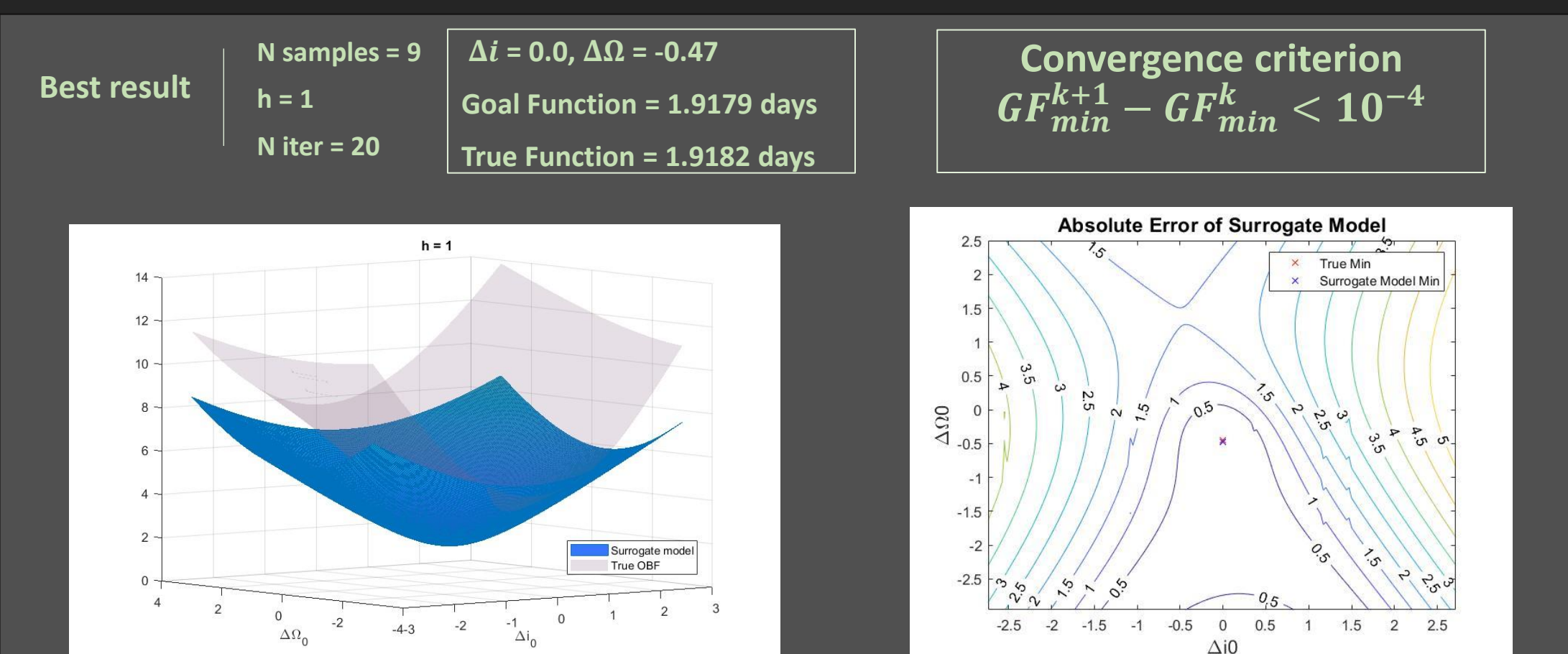

# **Conclusions**

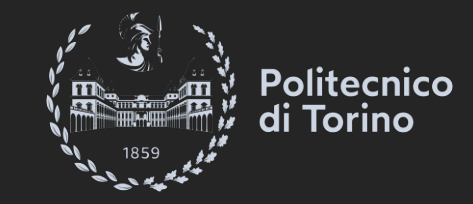

- An **algorithm** to optimize orbit transfers in LEO **was developed** in Matlab, using RBF-MQ surrogate model coupled with PSO.
- The **computational cost** of the optimization analysis was reduced from  $\cong$  4 h to  $\cong$  1 min.
- The **best result** was obtained for **h** = 1, discarding for each iteration the old samples.

▪ **Future applications might concern the optimization of time or fuel for multiphases transfers (e.g. missions to asteroids belts).**

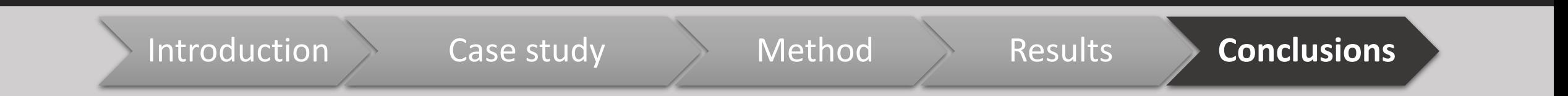

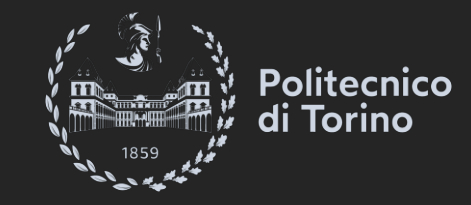

### *Worst case scenario*

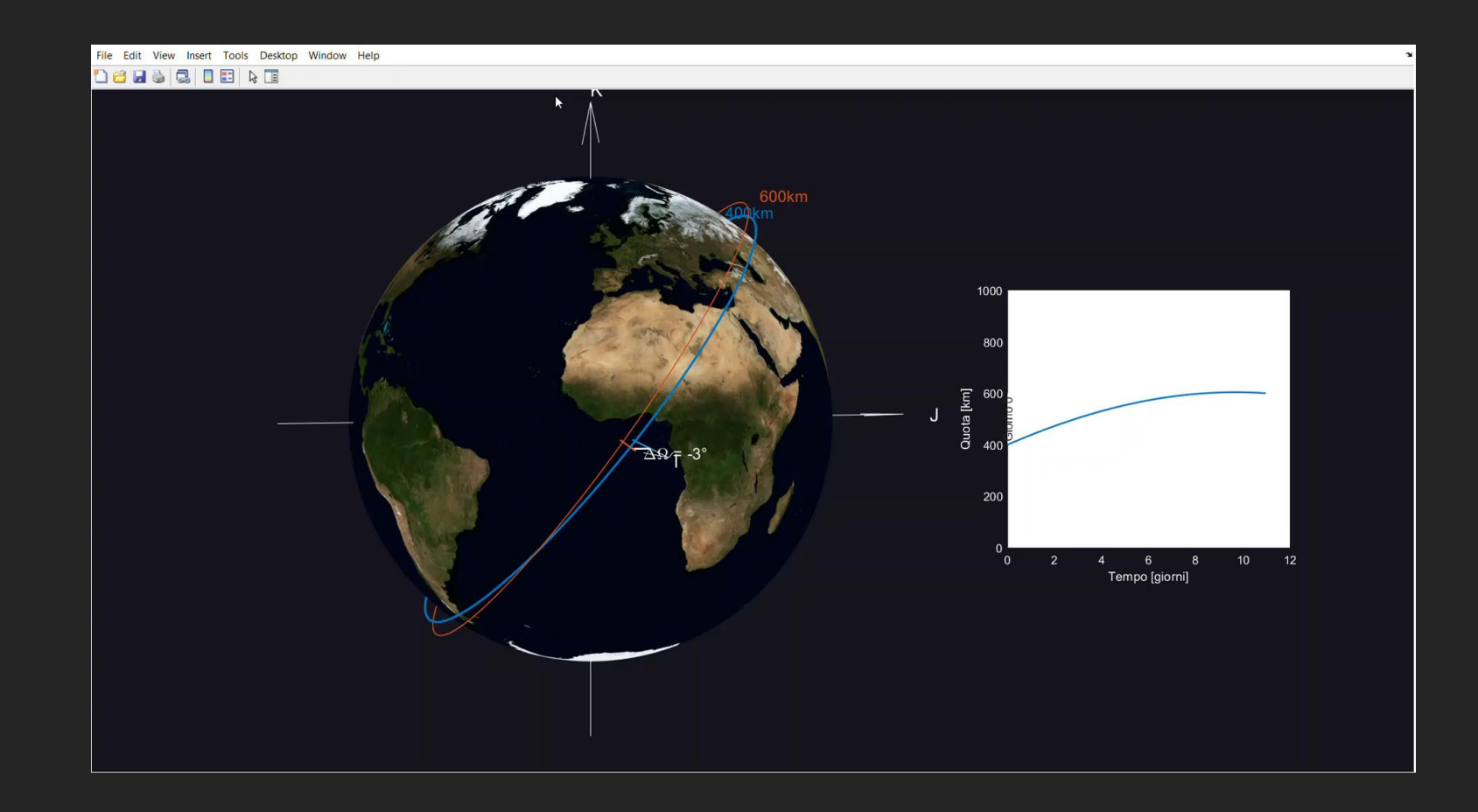

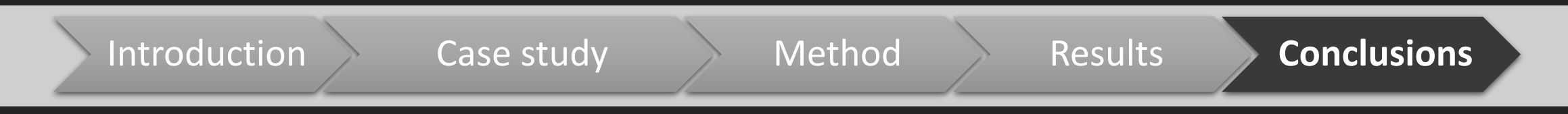

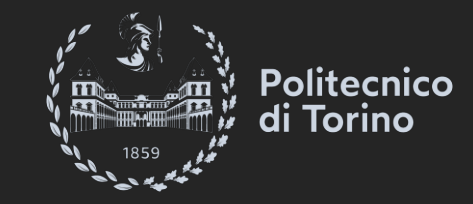

### *Global optimum*

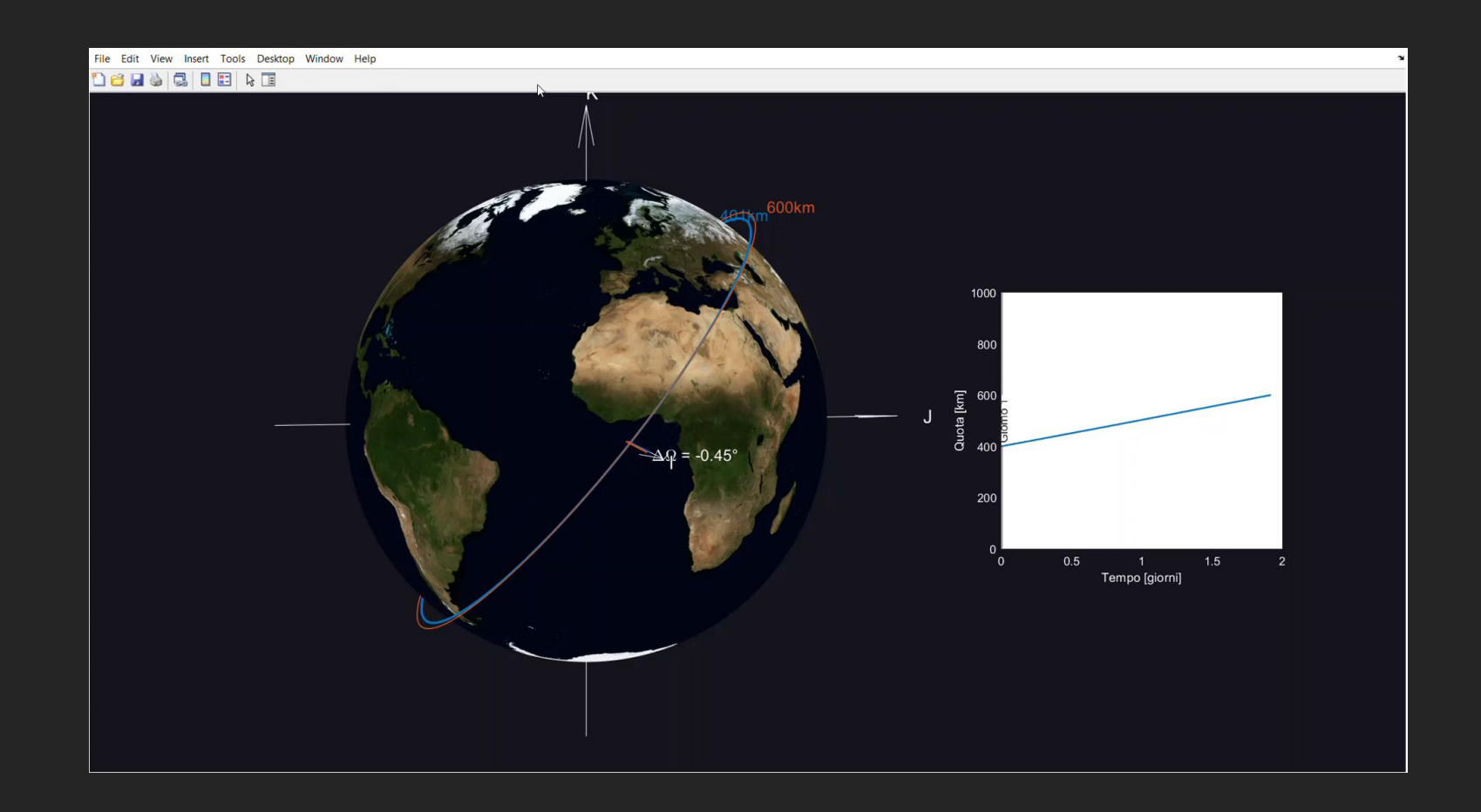

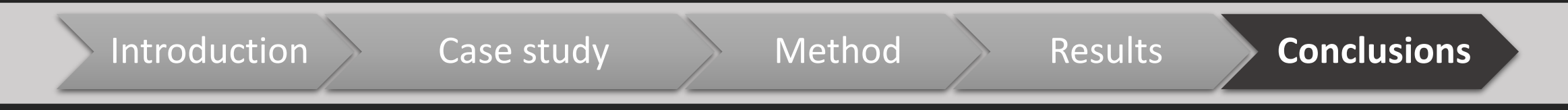

### **References**

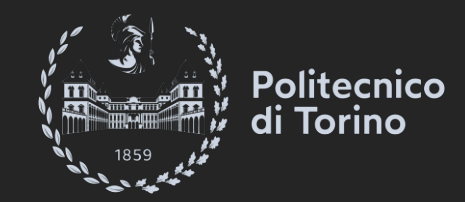

[1] Satria Palar, P., Liem Patricia, R., Rizki Zuhal, L., Shimovama, K. On the use of surrogate models in engineering design optimization and exploration: the key issues.<br>Proceedings of the Genetic and Evolutionary Computa

[2] Whalen, E.J., *Enhancing surrogate models of engineering structures with graph-based and physics-informed learning.* MsC Thesis in Computational Science and Engineering**,** Massachusetts Institute of technology, *2021*. <https://hdl.handle.net/1721.1/139609>

[3] Granacher, J., Kantor, I. D., & Maréchal, F. *Increasing Superstructure Optimization Capacity Through Self-Learning Surrogate Models*. Frontiers in Chemical Engineering, 3, *2021*.<https://doi.org/10.3389/fceng.2021.778876>

[4] Zhu, W., Guo, L., Jia, Z., Tian, D., & Xiong, Y. A Surrogate-Model-Based Approach for the Optimization of the Thermal Design Parameters of Space Telescopes. Applied<br>Sciences, 12(3), 1633, 2022. https://doi.org/10.3390/

[5] Queipo, N. V., Haftka, R. T., Shyy, W., Goel, T., Vaidyanathan, R., & Tucker, P. K. *Surrogate-based analysis and optimization*. Progress in aerospace sciences, 41(1), 1-28, *2005*.<https://doi.org/10.1016/j.paerosci.2005.02.001>

[6] Yolanda, M., Tushar, G., Wei, S., Raphael, H. Surrogate Model-Based Optimization Framework: A Case Study in Aerospace Design. Part of the Studies in Computational Intelligence book series (SCI, volume 51), 2007. https:

[7] Forrester, A. I., & Keane, A. J. *Recent advances in surrogate-based optimization*. Progress in aerospace sciences, 45(1-3), 50-79, *2009*. <https://doi.org/10.1016/j.paerosci.2008.11.001>

[8] Rao, A.. A Survey of Numerical Methods for Optimal Control. Advances in the Astronautical Sciences, 2015. <https://www.researchgate.net/publication/268042868>

[9] Mirinejad, H. and Inanc, T. *A radial basis function method for direct trajectory optimization*. American Control Conference (ACC), pp. 4923-4928, *2015*. <https://doi.org/10.1109/ACC.2015.7172105>

[10] Mirinejad, H., Inanc, T., and Zurada, J.M. Radial Basis Function Interpolation and Galerkin Projection for Direct Trajectory Optimization and Costate Estimation.<br>IEEE/CAA Journal of Automatica Sinica, vol. 8, no. 8, p

[11] Rocha, H. *On the selection of the most adequate radial basis function.* Applied Mathematical Modelling, Volume 33, Issue 3, Pages 1573-1583, ISSN 0307-904X, 2009. <https://doi.org/10.1016/j.apm.2008.02.008>

[12] Alotto, P., Caiti, A., Molinari, G. and Repetto,, M. *A multiquadrics-based algorithm for the acceleration of simulated annealing optimization procedures*, IEEE Transactions on Magnetics, vol. 32, no. 3, pp. 1198-1201, *1996*.<https://doi.org/10.1109/20.497458>

### **Thanks for your attention!**